令和2年6月19日(金) 中野区立第二中学校 校長 松田 芳明

## 保護者会等における Google Meet の活用について

平素より、本校の教育活動にご理解・ご協力を賜り誠にありがとうございます。本校 における Google Classroom の設定および活用について、少しずつですが進め、今後のコ ロナウイルス第2波等に備え、学びを止めない学校体制の構築に努めております。

現在は、何とか通常登校を続けておりますので、その間に、保護者の皆さまとも、 様々な活用の取り組みについてもご協力をお願い申し上げます。その第1弾として、標記 の通り保護者会等において、Google Meet を活用(テレビ会議システム)し、オンライン 中継を行いたいと思います。当日、お仕事等の関係で出席がかなわないご家庭に於かれま しては、ぜひ、ログインしていただき、保護者会の一部でも、ご参加いただければ幸いで す。

つきましては、そのための方法等について、書面にてご紹介いたします。

記

- 1 実施期日
- (1)事前練習 6月24日(水)18時~18時15分
- (2)保護者会 6月27日(土)11時45分~
- (3)進路説明会 7月11日(土) 9時35分~10時25分(受付 9:25)
- (4)修学旅行説明会 7月11日(土)10時35分~11時25分(受付 9:25)
- 2 保護者会等で活用する Classroom について

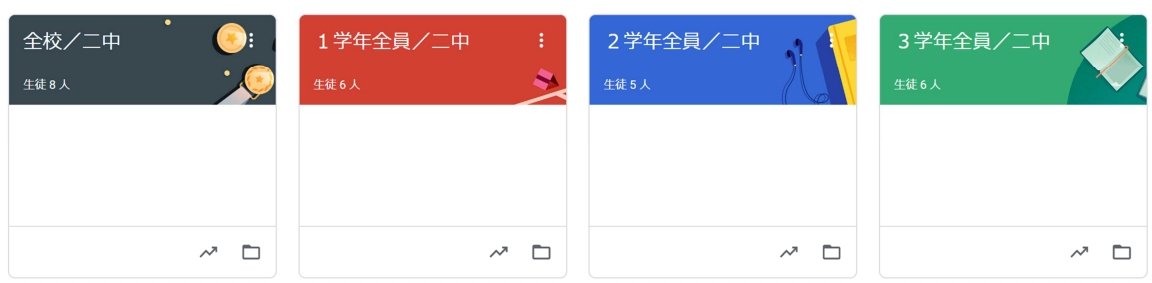

## ▶ クラスコード一覧

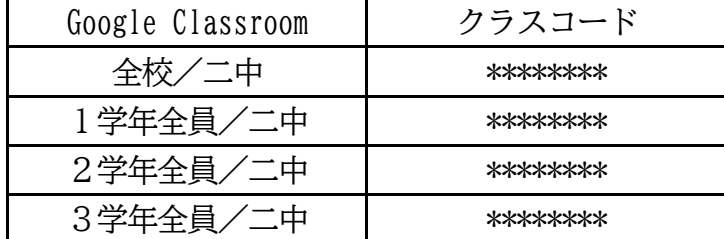

★他に各学級の Classroom を活用します。

3 事前練習(6月24日)の流れ

◆『全校/二中』で、Google Meet を活用します。

- 4 保護者会(6月27日)の流れ
- (1)全体会

◆校長挨拶は、『全校/二中』で、Google Meet を活用します。 ストリームに貼ってあるリンクをクリックしてください。

◆学年主任の挨拶は、『〇学年全員/二中』で、Google Meet を活用します。 ストリームに貼ってあるリンクをクリックしてください。 I組はすくに『I組/二中』で行います。

(2)学級懇談会

◆担任挨拶から、『各学級の Classroom』で、Google Meet を活用します。 ストリームに貼ってあるリンクをクリックしてください。

- 5 進路説明会および修学旅行説明会(7月11日)の流れ
- (1)進路説明会および修学旅行説明会
	- ◆『3学年全員/二中』で、Google Meet を活用します

## 【事前の準備】

6月24日の事前練習までに、それぞれの Google Classroom に、既定のクラスコード を入力してクラスに参加をしてください。そのうえで、次の作業を、当日の開始時間の少 し前までに行い、時間までお待ちください。

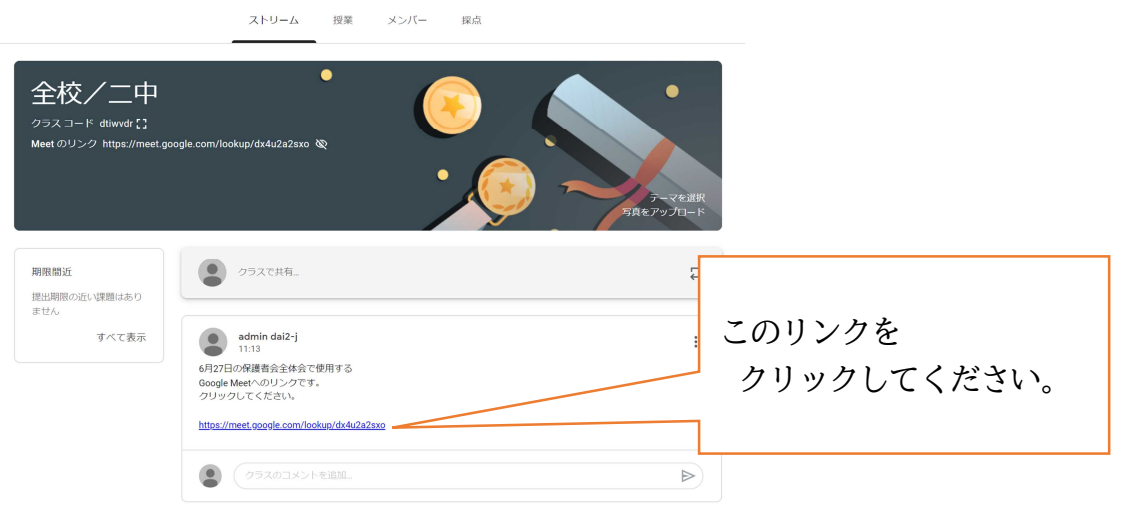

このリンクは、その当日しか使用できません。削除し、リンクを変更します。 会を開催するごとに、リンクは書き換え、新たなリンクを貼ります。

次のページに、説明は続きます。

◆Google Meet のカメラ等の設定について

Google Meet のリンクをクリックすると、次のような画面が立ち上がります。

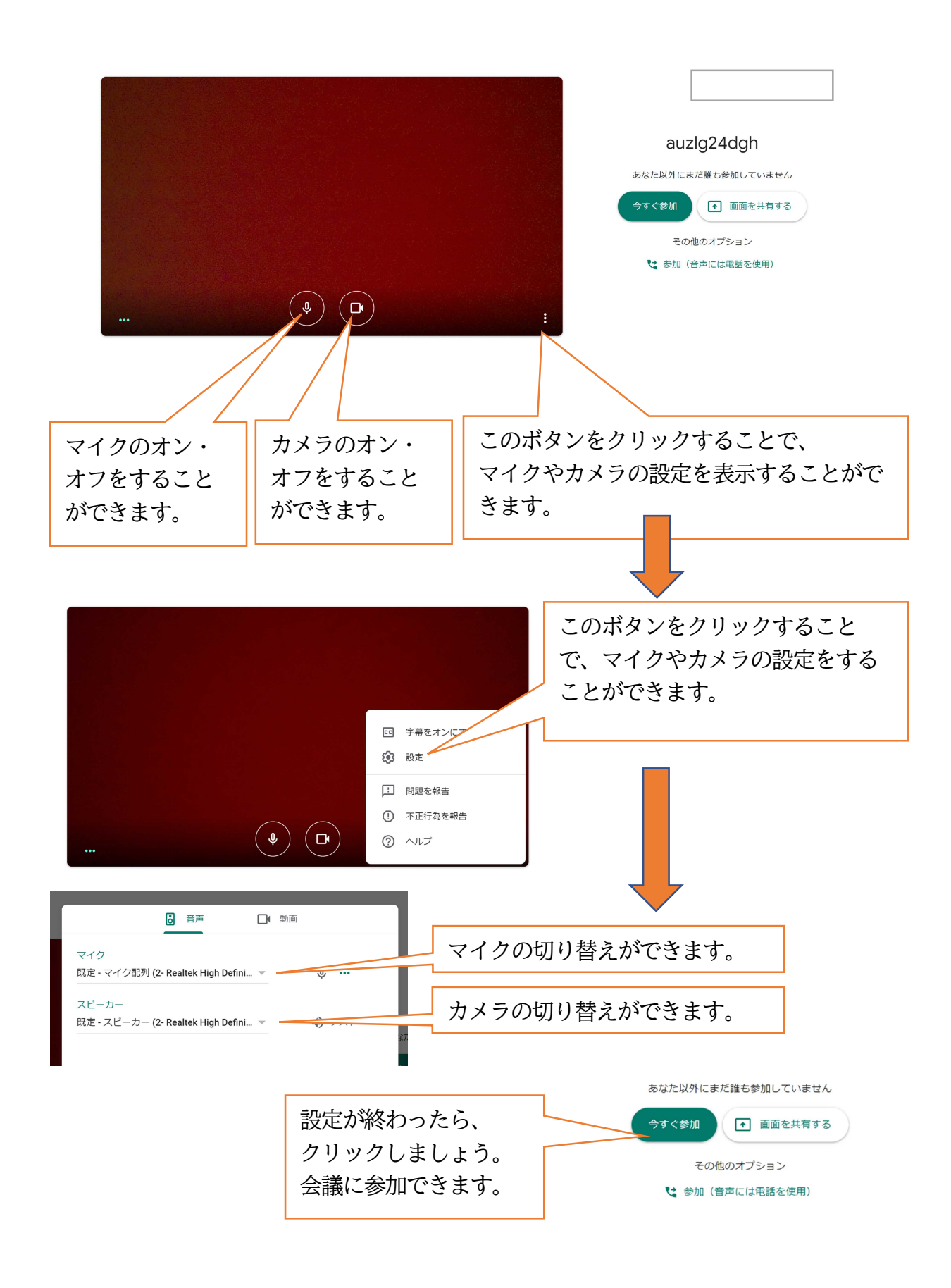

★会議中のお願い。「会議中は、マイクを OFF にしておいてください。」 ハウリング等の原因となり、音声が聞きにくくなります。

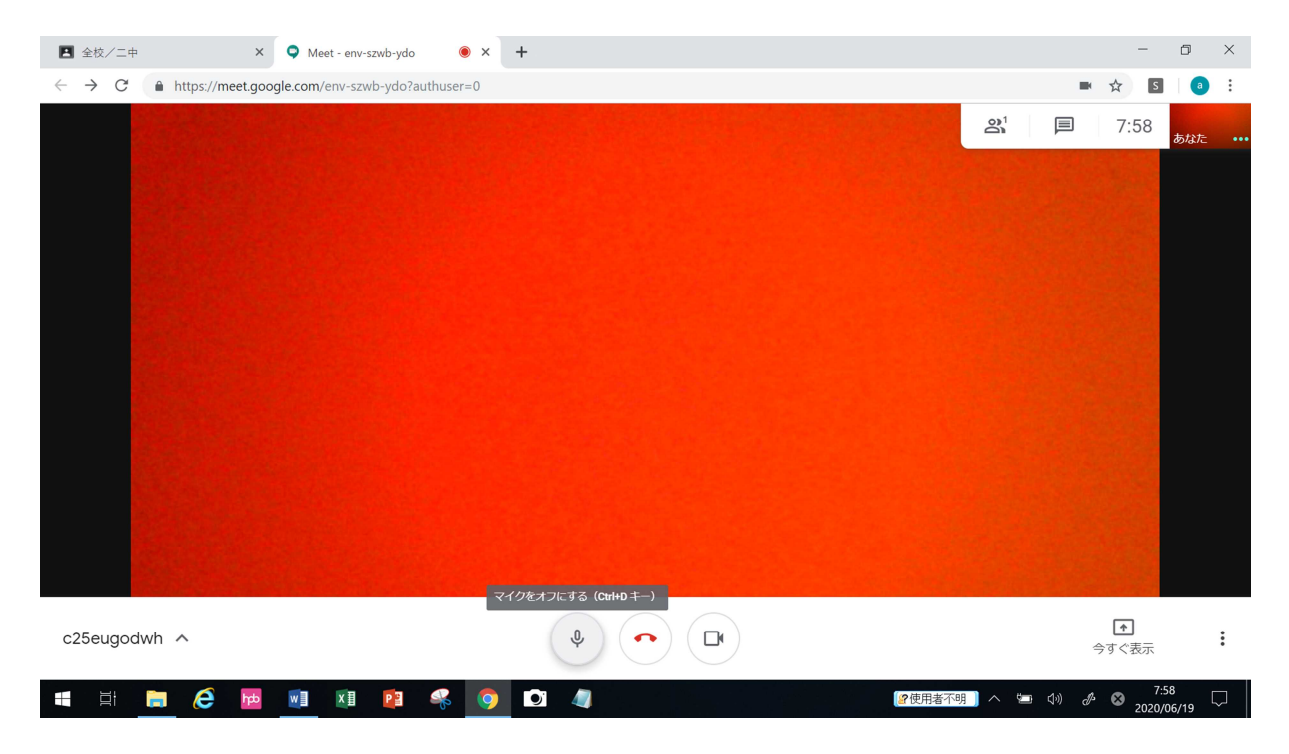

マウス(カーソル)を画面の下にもっていくと、上のような画面となります。 マイクのボタンをクリックするか、「Ctrl キーとD」を一緒に押してください。 下の図のようになります。

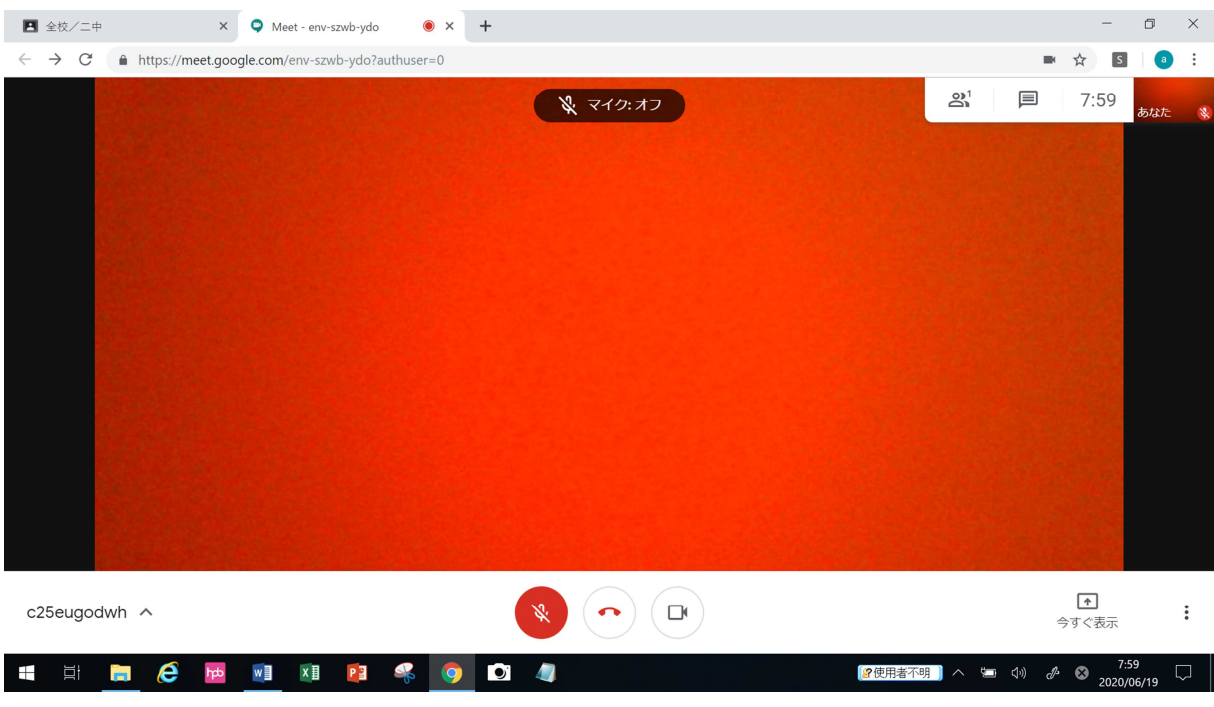

以上です。当日、Meet への参加をお待ちしております。